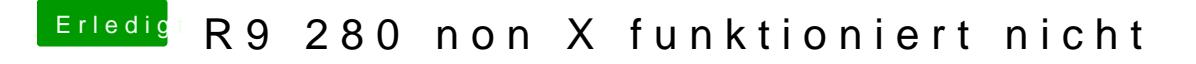

Beitrag von Fantomas vom 9. Januar 2016, 16:24

In der zugehörigen Beschreibung deines Mainboards: